# Metalogic Finance Explorer Crack PC/Windows

**[Download](http://siteslocate.com/emission.TWV0YWxvZ2ljIEZpbmFuY2UgRXhwbG9yZXITWV?nanofilm=blankie&couch=ZG93bmxvYWR8RzFQYUdwd1pIeDhNVFkxTmpnNU1qTTFNbng4TWpVNU1IeDhLRTBwSUZkdmNtUndjbVZ6Y3lCYldFMU1VbEJESUZZeUlGQkVSbDA==&fusing=namib)** 

### **Metalogic Finance Explorer Crack With Product Key Download For PC (Updated 2022)**

Metalogic Finance Explorer Product Key is an application program designed to help in keeping control on your personal finances. The app supports different accounts and financial situations. The interface is simplified and organized so that you can quickly and easily manage your money. This app allows you to keep an eye on all of your finances whether they are for simple expenses or big deals. You can set up your own goals for the saving, manage the budgeting and keep track of any investments you are putting on. Additionally, the detailed reports that the app generates includes current as well as past transactions and investments. It further generates graphs on net worth, income, expenses and savings. With Metalogic Finance Explorer, it is easy to keep an eye on every nook and cranny of your personal finances. Interface: Metalogic Finance Explorer app has an easy-to-use interface. It's simple, intuitive, and user-friendly. It provides you with a comprehensive set of controls for managing all your finances. Designed with a clean layout, Metalogic Finance Explorer will meet your financial needs. Key Features: The application is a must-have tool for those who want to have a better control over their finances. It supports many financial accounts, including bank, credit cards, mortgage, loans, investments, and many more. The interface makes it easy for you to manage all your accounts and manage them all at the same time. The app includes a daily schedule that helps you to keep track of all the money that you spend every day. Keep an eye on your investments and there are several ways in which you can monitor them. There are different versions of this app for different devices. So, you can use it on your mobile, desktop, and even a handheld. It automatically updates the balance of

your accounts and gives you detailed reports. How to Install and Use Download the Metalogic Finance Explorer apk from the link given on this page. Extract the apk, and then open it. You will be presented with an interface, which will show the installation options of the app. Tap on the Install button to begin. It will ask for confirmation, and then will show the receipt of the installation. Tap on install to complete the installation. Now, open Metalogic Finance Explorer. It will show the app interface. When you are done with the main interface, you will have an option to go to the preferences to configure the app.

#### **Metalogic Finance Explorer Crack Free**

Metalogic Finance Explorer Download With Full Crack is a simple and straightforward tool with userfriendly interface that can be used by both the experts and the novices. All in all, the tool is compatible with most major currencies and even allows you to create your own virtual account for your purchases. It is very easy to use and allows you to balance your budget accurately. The app also features customizable views and allow you to track your income and expenses separately, while they can be reviewed in a single mode. So, whether you are a seasoned financier or a novice looking for finance related software, Metalogic Finance Explorer could be a great fit for you. Features: – Calendar view: A calendar view allows users to view a complete month at a glance with various transactions showing up. – Quick and convenient addition: Adding new transactions is easy using Metalogic Finance Explorer as all the data is shown on the screen for added convenience. – Customizable: The app allows you to get a complete understanding of your finances and it is possible to customize the views by changing them to suit your requirement. – Create your own virtual account: Metalogic Finance Explorer allows you to create a virtual account as well as a virtual card. When you use these virtual accounts, the monthly expenses and income is calculated based on the values which you set. – Flexible settings: With Metalogic Finance Explorer users can easily customize the app by changing currency settings, switching and entering desired values. – Balance and income/expenses display: The process of balancing your budget is easy with Metalogic Finance Explorer as it allows you to compare income and expenditures and gives a comprehensive view of your finances. – Unlimited amount of transactions and accounts: The app allows you to keep track of all the accounts and transactions and can view information on your transactions and balances of each account at a glance. – Currency converter: This feature allows users to convert currencies and other data to help users track their finances. – Security: Metalogic Finance Explorer gives you the convenience of online access for easy changes and monitoring your finances. – Data backup and save user's settings: Metalogic Finance Explorer offers a simple backup feature that protects your information in case you accidentally delete the file. – Virtual account creation: Metalogic Finance Explorer enables you to keep track of your accounts and transactions online. A virtual card is also supported that lets you make purchases conveniently. – Purchase history: You can view your purchase history as well as keep an eye b7e8fdf5c8

## **Metalogic Finance Explorer Crack +**

Live Customer Support – 24/7 Money Diaries – Fully Transparent Bank Rate Updates – We'll Give You The Latest Travel/Expense Acces – With Lightening Speed Your Own Customized Reports Regain Control Over Your Finances – Today! Introducing Metalogic Finance Explorer: With Metalogic Finance Explorer you can update your time and date, using our time zones, with your local time zone. This will give you the ability to see your balance on the sites you use on a daily basis, while you will be able to see the option to update that you have been able to see all your accounts How Metalogic Finance Explorer really works? The system will update all the active websites you are logging into based on the list of accounts you have, it will update the values on those accounts, it will also update the banking account values, while you will still be able to update the credit and debit card information when you need to do that. You will have all the details of every single account and it will update everything based on the accounting rules you set. You can sign up for Metalogic Finance Explorer here: Frequently asked questions: How do I select my financial institutions? Once you have signed into your account to provide Metalogic with the list of your financial institutions, please log into: Now that you are logged into the Analyzer, click on Payee List and it will present you with a list of available payees for each account you have entered. Once you click a Payee and you have selected your financial institution, make sure to check the box that says "Select Payee From Available Payees" on the list. If the Payee you want to select isn't on the list, please contact support to have a Payee added. How do I export my financial data? You can export the information you have selected to various.csv files. It can be downloaded to any number of folders, depending on your needs and preference. The data will be selected/updated based on the amount of information that you have entered. It is recommended to have the same number of accountholder and transaction accounts. How do I clear my financial information

### **What's New in the Metalogic Finance Explorer?**

It is always great to see a tool that can help the customers in their daily routine. And it is even more interesting to see that some of the tools are free. Selftestemon is a simple utility that is 100% free and offers some cool features. It is a website that lets you test your own system. Selftestemon is that tool that uses random IP addresses to access your website. You have to enter your FTP details and from then on it will do a quick test to see if your web server is working or not. It is not a proper website, it does not require a signup and it is a test tool that is used to check your web server. If everything goes well, it will send you a report of the results. You can setup this web server test tool as a cron task and schedule it to check all your servers at a specific time of the day. Things to know about Selftestemon 1. The IP address of the sever is your own internal IP address. It is assumed that your IP address is correct. 2. It is also assumed that you own a single domain name for your domain. 3. The test has some limitations and it is not a full-fledge testing tool. 4. It does not require any

special knowledge. It is just a simple, graphical and easy to use tool. Selftestemon is that tool that lets you check the performance of your web server. The tool is 100% free and no need for a log in, it is that simple. The idea behind is that it is assumed that you own a single domain name. The host IP of your web server will be random and it will enter your web server on a random IP address of your server, it is not assumed that it is the same IP address that you use to connect to your server. So if everything goes well, the IP address will not be the same. In case there is an issue, the tool will let you know and it will also send you a report if needed. The testing tool is very simple and easy to use. There are no tests that will take a long time to be executed, the test can be done in a matter of minutes. While it is designed to check out your web server, you could potentially use it to check your server out if it does not work on all devices, such as different browsers, operating systems etc… Selftestemon is the website that lets you check out your

# **System Requirements For Metalogic Finance Explorer:**

Minimum: OS: Windows XP SP3, Windows 7 SP1, Windows 8/8.1 (64-bit) Processor: 1.8 GHz Processor or greater Memory: 1 GB RAM (or equivalent with video card) Graphics: DirectX 9.0c-compatible video card with 1 GB VRAM DirectX: Version 9.0c Hard Drive: 1 GB free space Additional Notes: FFXI, NNID, Server are not supported. Recommended: OS: Windows XP

Related links:

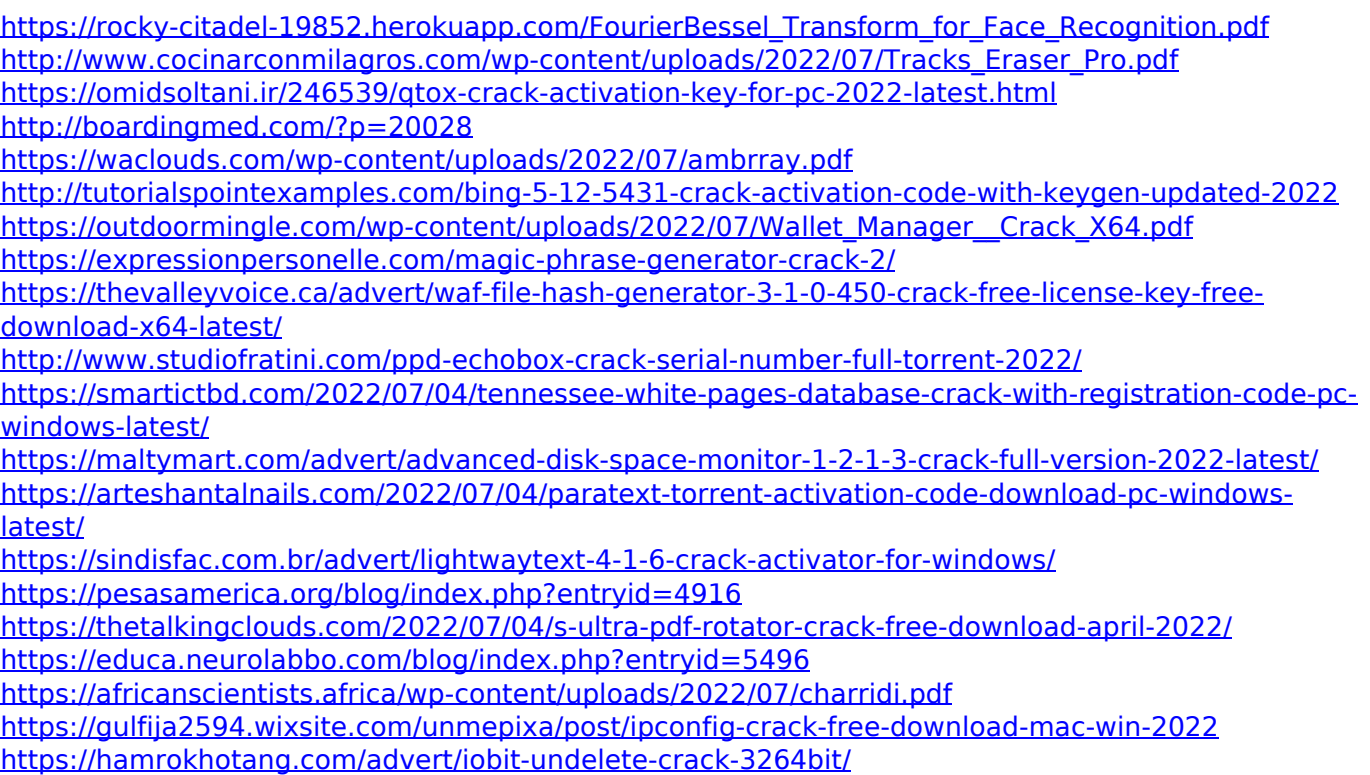